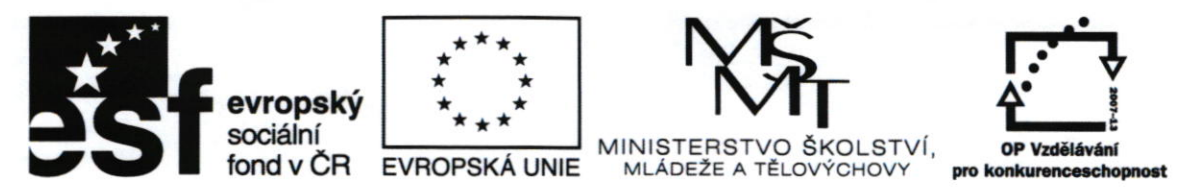

## Výsledek výběrového řízení

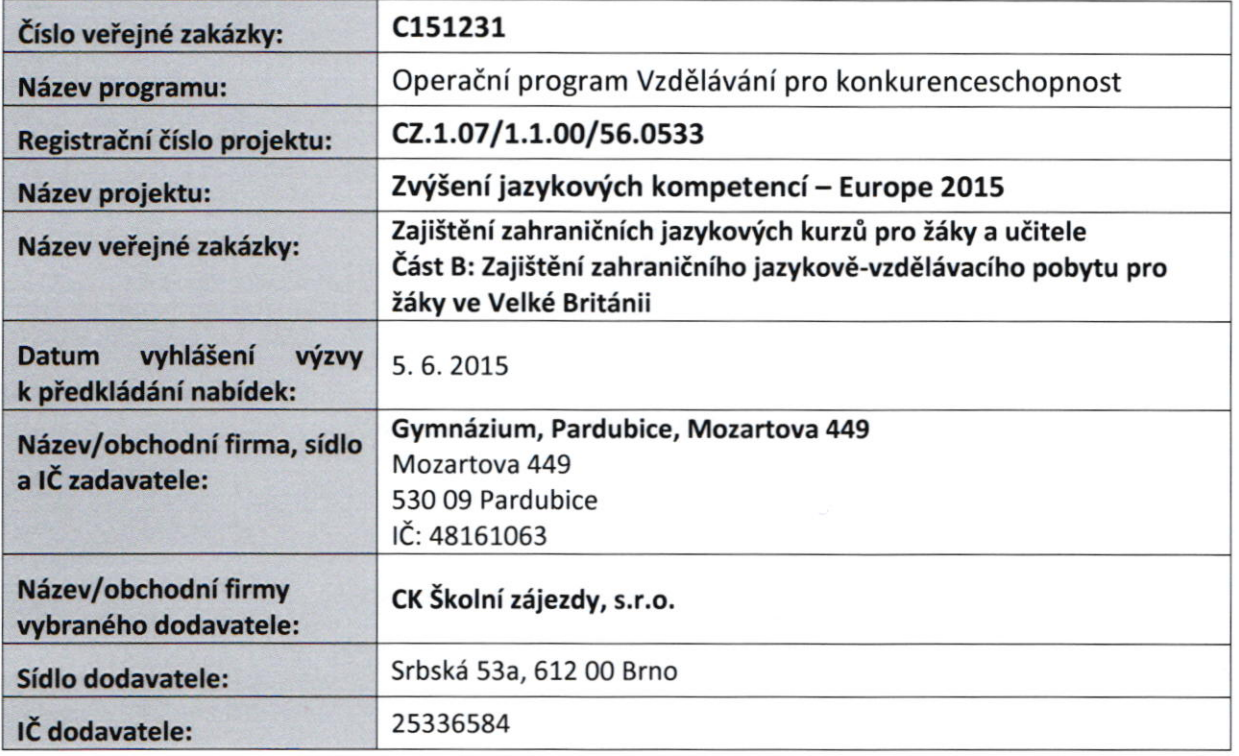

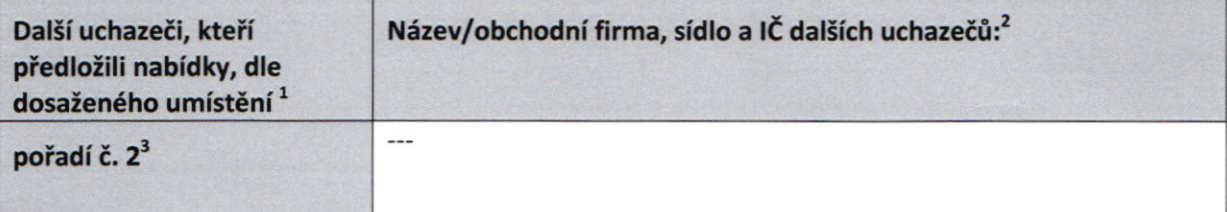

V Pardubicích 19. června 2016

**GYMNÁZIUM, PARDUBICE** MOZARTOVA 449 I

 $M$ Mgr. <mark>Marek</mark> Výborný ředitel gymnázia

 $\sqrt{ }$ Kontaktní osoba příjemce pro případ potřeby doplnění formuláře před jeho uveřejněním na <u>www.msmt.cz/</u> www ZS.

| Jméno:    | Marek               |
|-----------|---------------------|
| Příjmení: | Výborný             |
| E-mail:   | reditel@gymozart.cz |
| Telefon:  | 466 412 838         |

<sup>&</sup>lt;sup>I</sup> Doplňte řádky dle počtu podaných nabídek.

 $2^2$  V případě zrušeného výběrového řízení se tabulka nevyplňuje.

 $3$  V případě, že byla nabídka vyloučena, uveďte místo pořadí text "nabídka vyloučena".

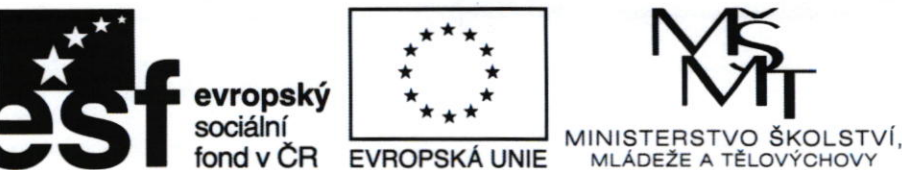

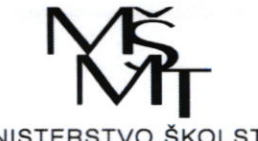

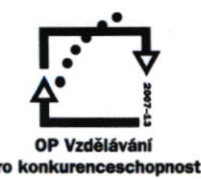

## Výsledek výběrového řízení

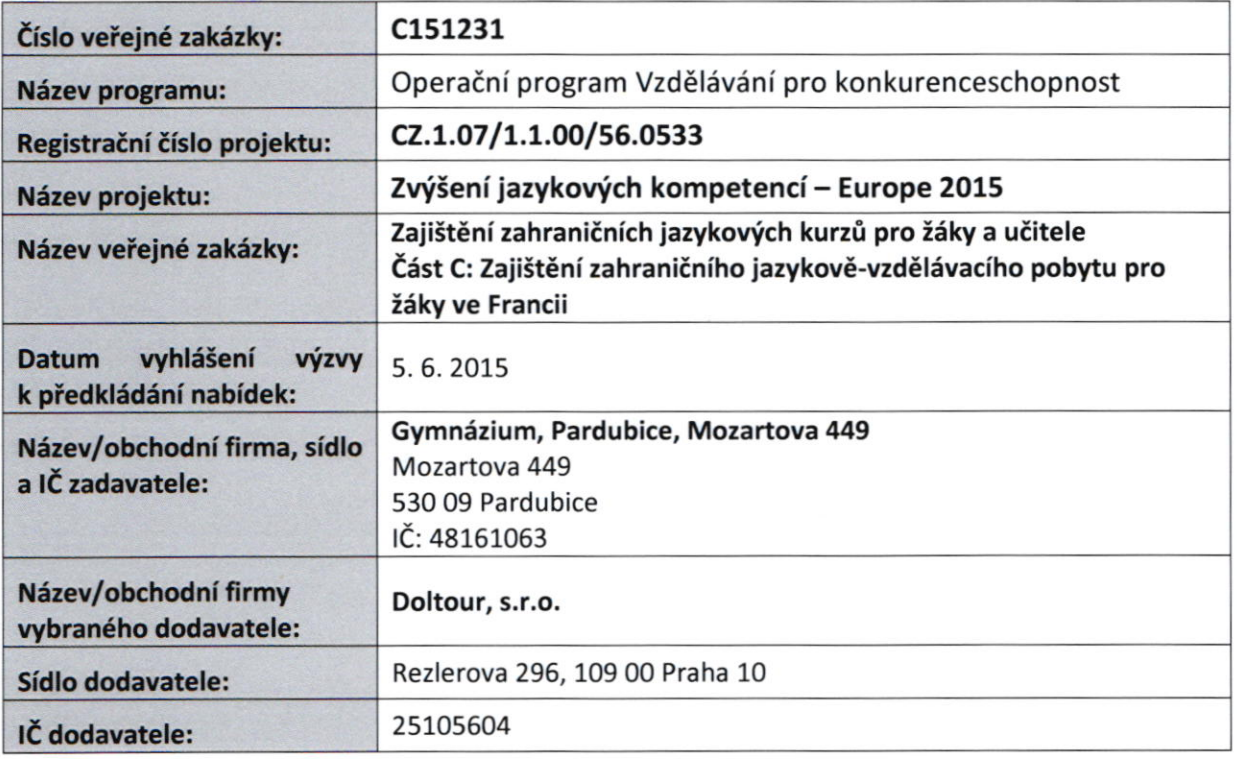

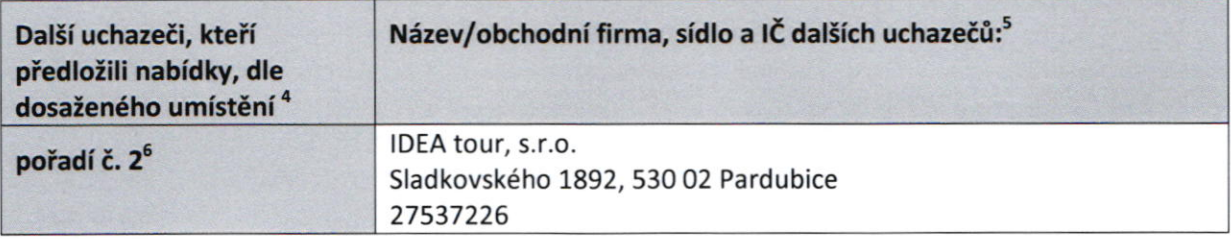

V Pardubicích 19. června 2016

GYMNÁZIUM, PARDUBICE MOZARTOVA 449 I

Mgr. Marek/Výborný ředitel gymnázia

Kontaktní osoba příjemce pro případ potřeby doplnění formuláře před jeho uveřejněním na www.msmt.cz/ www ZS.

| Jméno:    | Marek               |
|-----------|---------------------|
| Příjmení: | Výborný             |
| E-mail:   | reditel@gymozart.cz |
| Telefon:  | 466 412 838         |

<sup>&</sup>lt;sup>4</sup> Doplňte řádky dle počtu podaných nabídek

 $5$  V případě zrušeného výběrového řízení se tabulka nevyplňuje.

 $^6$  V případě, že byla nabídka vyloučena, uveďte místo pořadí text "nabídka vyloučena".

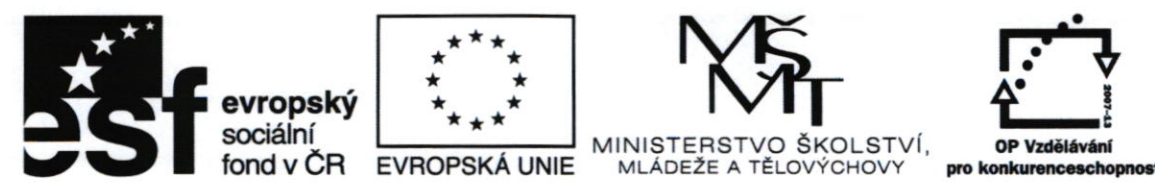

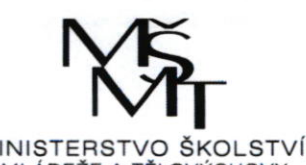

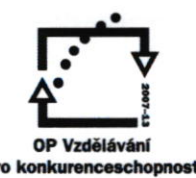

## Výsledek výběrového řízení

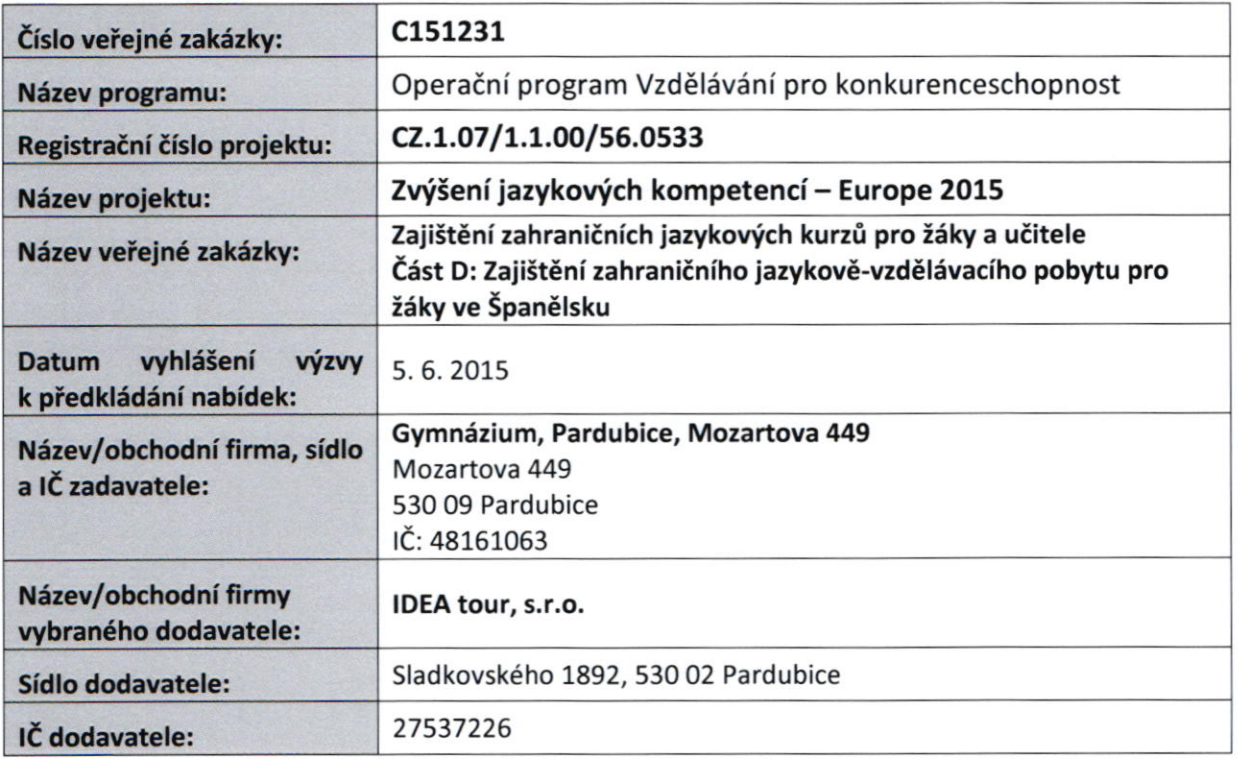

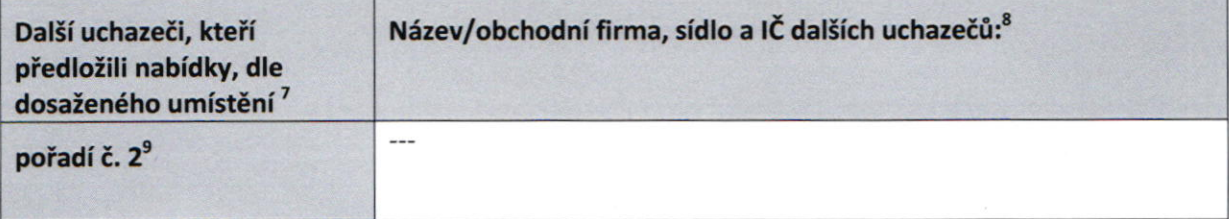

V Pardubicích 19. června 2016

GYMNÁZIUM, PARDUBICE<br>MOZARTOVA 449 Mgr. Marek Výborný

MOZARTOVA 449 Mgr. Marel Výborn<br>Feditel gymnázia

Kontaktní osoba příjemce pro případ potřeby doplnění formuláře před jeho uveřejněním na www.msmt.cz/ www ZS.

| Jméno:    | Marek               |
|-----------|---------------------|
| Příjmení: | Výborný             |
| E-mail:   | reditel@gymozart.cz |
| Telefon:  | 466 412 838         |

<sup>&</sup>lt;sup>7</sup> Doplňte řádky dle počtu podaných nabídek.

 $8$  V případě zrušeného výběrového řízení se tabulka nevyplňuje.

<sup>&</sup>lt;sup>9</sup> V případě, že byla nabídka vyloučena, uveďte místo pořadí text "nabídka vyloučena".

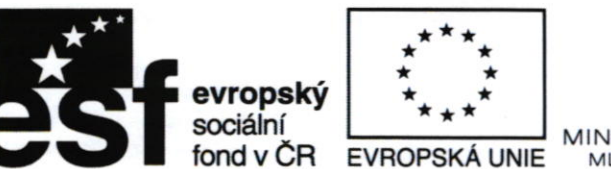

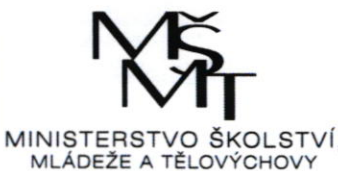

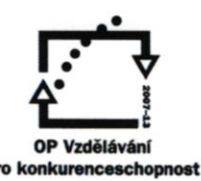

## Výsledek výběrového řízení

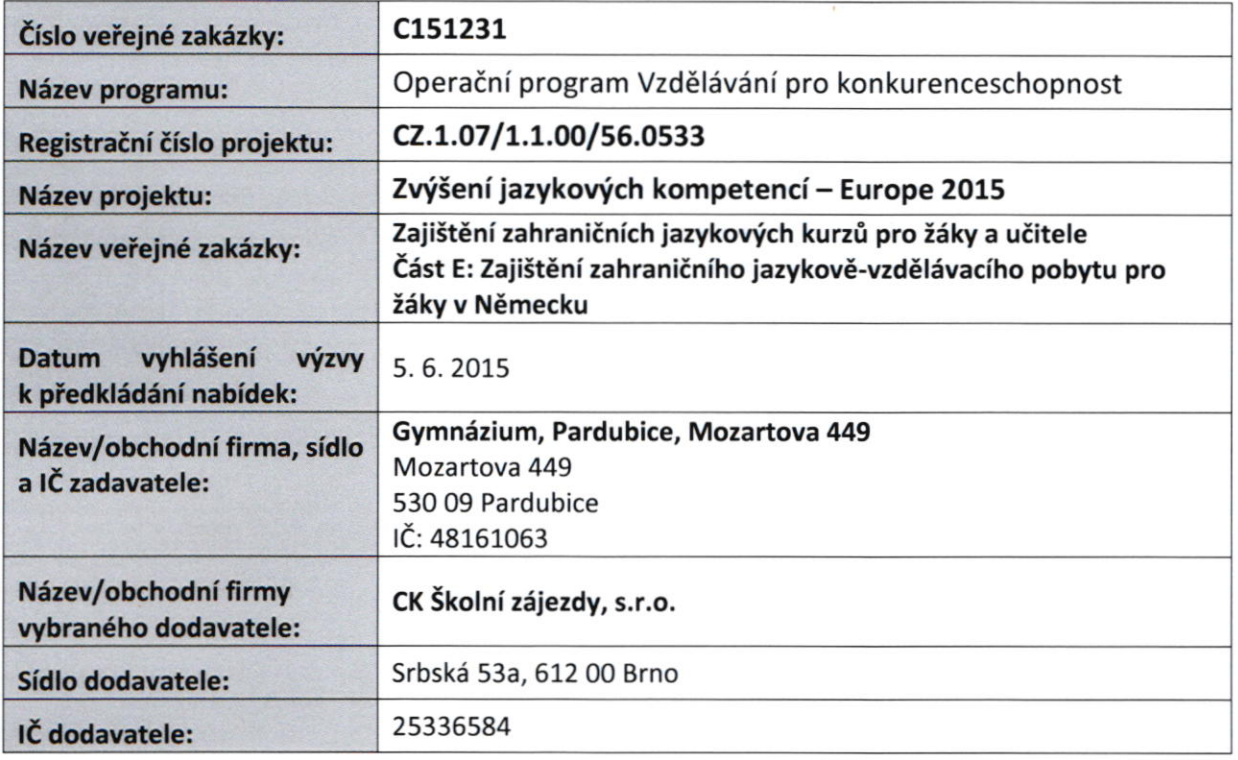

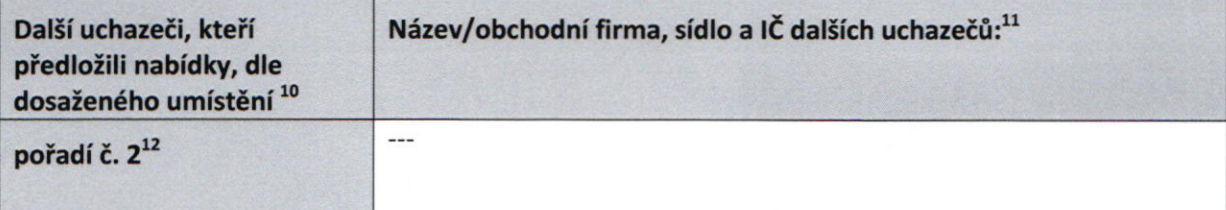

v Pardubicích 19. června 2016<br>GYMNÁZIUM, PARDUBICE MOZARTOVA 449

Mgr. Marek Výborný و I<br>Teditel gymnázia

Kontaktní osoba příjemce pro případ potřeby doplnění formuláře před jeho uveřejněním na www.msmt.cz/ www ZS.

| Jméno:    | Marek               |  |
|-----------|---------------------|--|
| Příjmení: | Výborný             |  |
| E-mail:   | reditel@gymozart.cz |  |
| Telefon:  | 466 412 838         |  |

 $\frac{1}{10}$  Doplňte řádky dle počtu podaných nabídek

 $\frac{1}{2}$ V případě zrušeného výběrového řízení se tabulka nevyplňuje.

 $^{\prime\prime}$  V případě, že byla nabídka vyloučena, uveďte místo pořadí text "nabídka vyloučena".